## Copyright Notice

These slides are distributed under the Creative Commons License.

[DeepLearning.AI](http://deeplearning.ai/) makes these slides available for educational purposes. You may not use or distribute these slides for commercial purposes. You may make copies of these slides and use or distribute them for educational purposes as long as you cite **[DeepLearning.AI](http://deeplearning.ai/)** as the source of the slides.

For the rest of the details of the license, see<https://creativecommons.org/licenses/by-sa/2.0/legalcode>

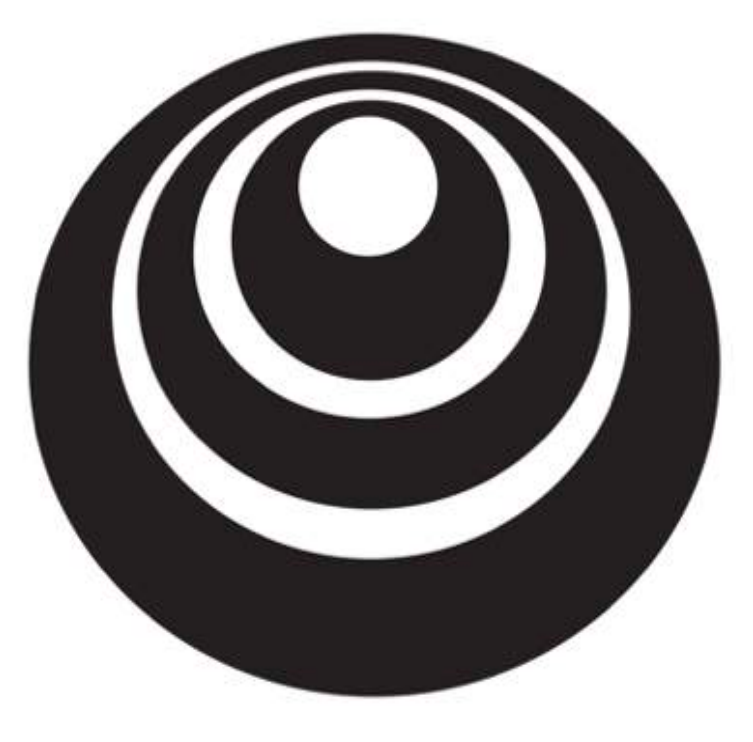

### Convolutional Neural Networks

# Computer vision

deeplearning.ai

### Computer Vision Problems

#### Image Classification

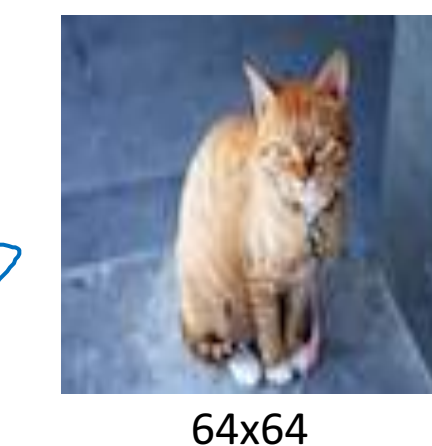

Cat? (0/1)

#### Neural Style Transfer

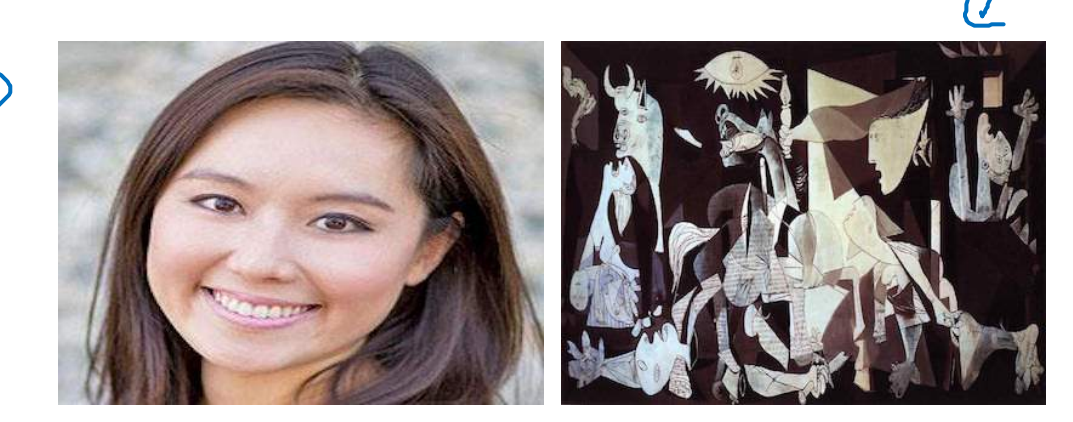

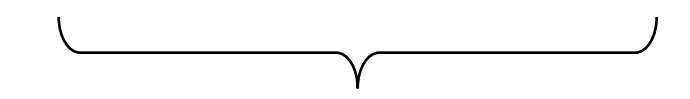

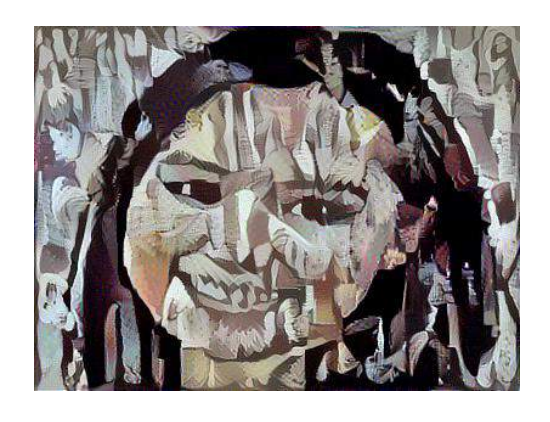

#### Andrew Ng

#### Object detection

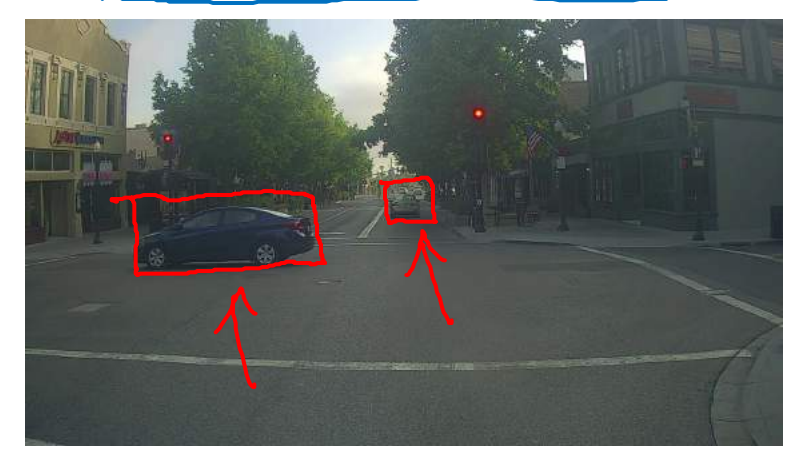

#### Deep Learning on large images

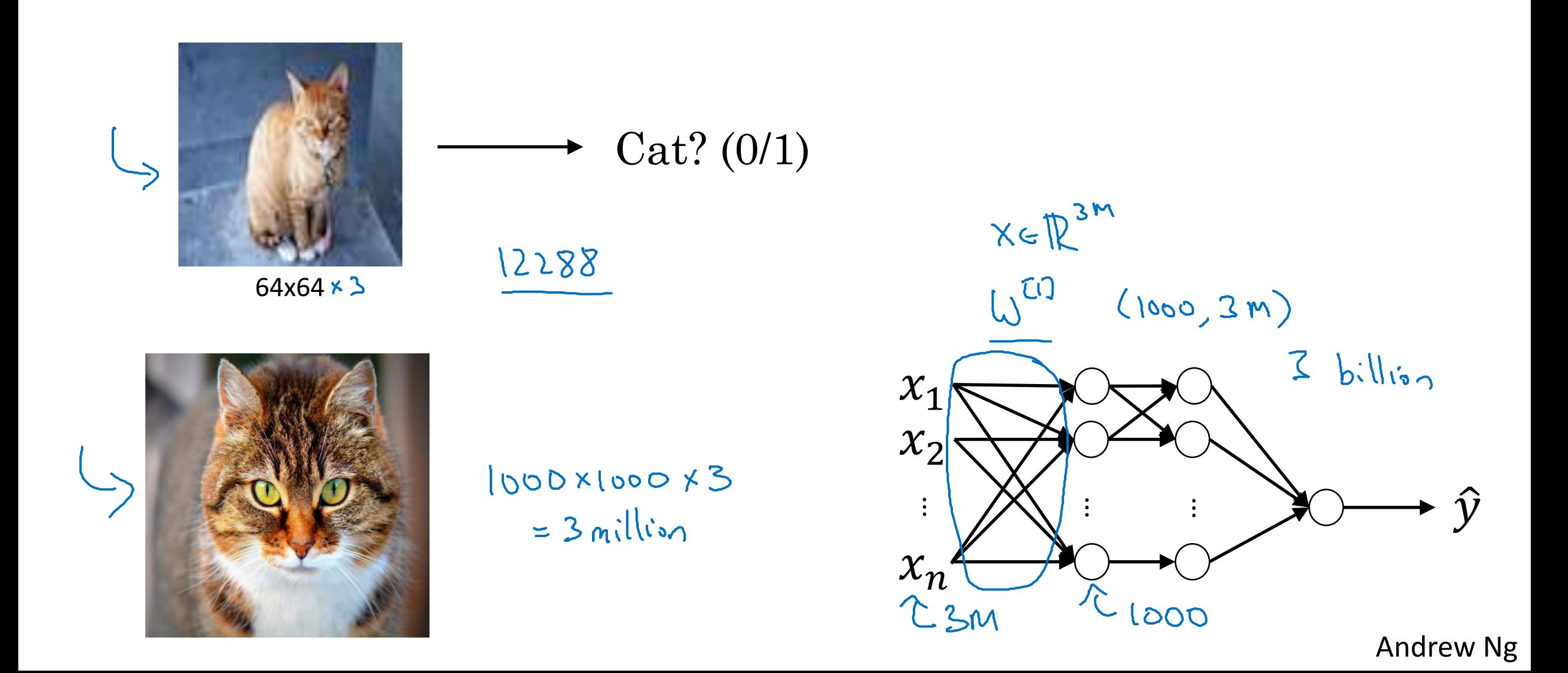

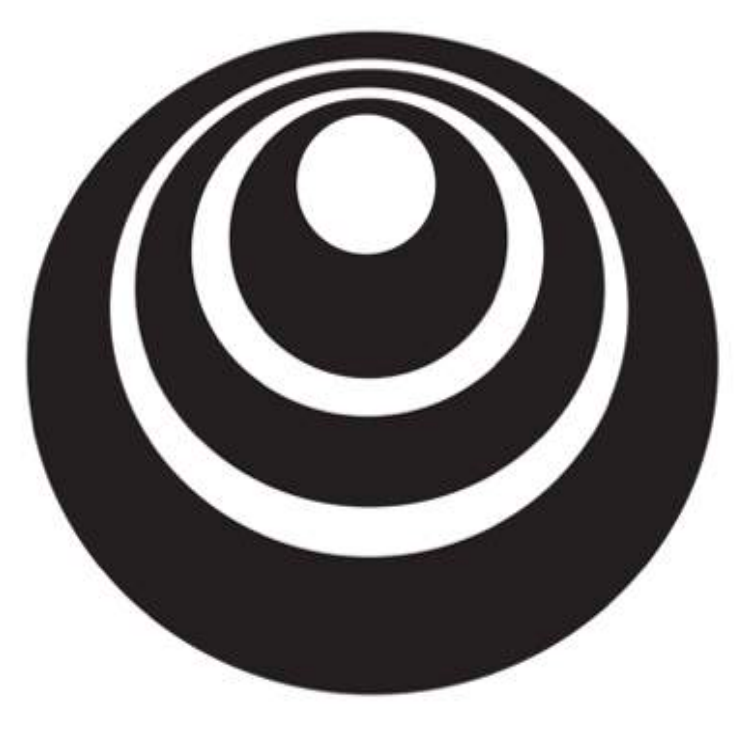

deeplearning.ai

## Convolutional Neural Networks

# Edge detection example

### Computer Vision Problem

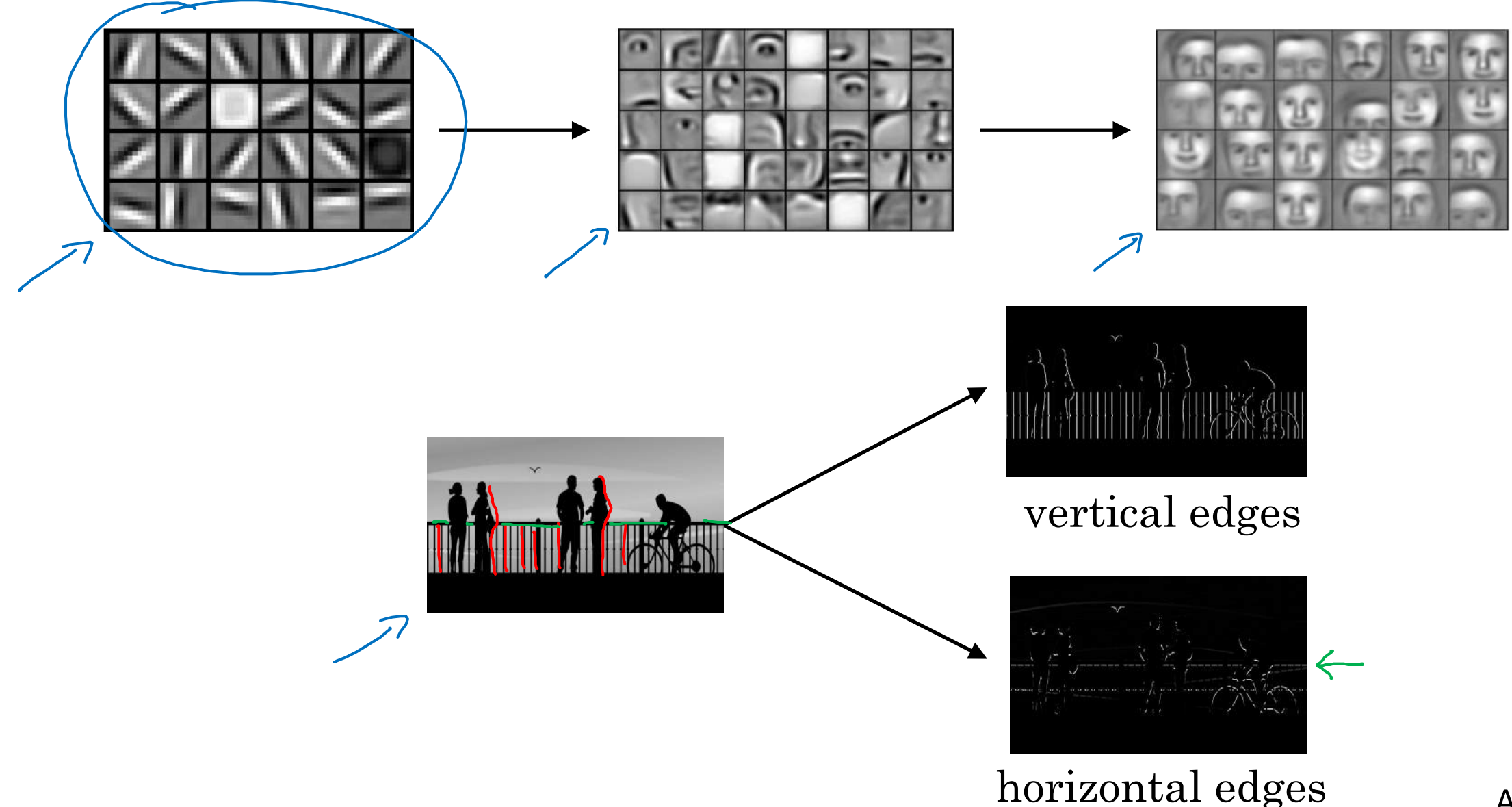

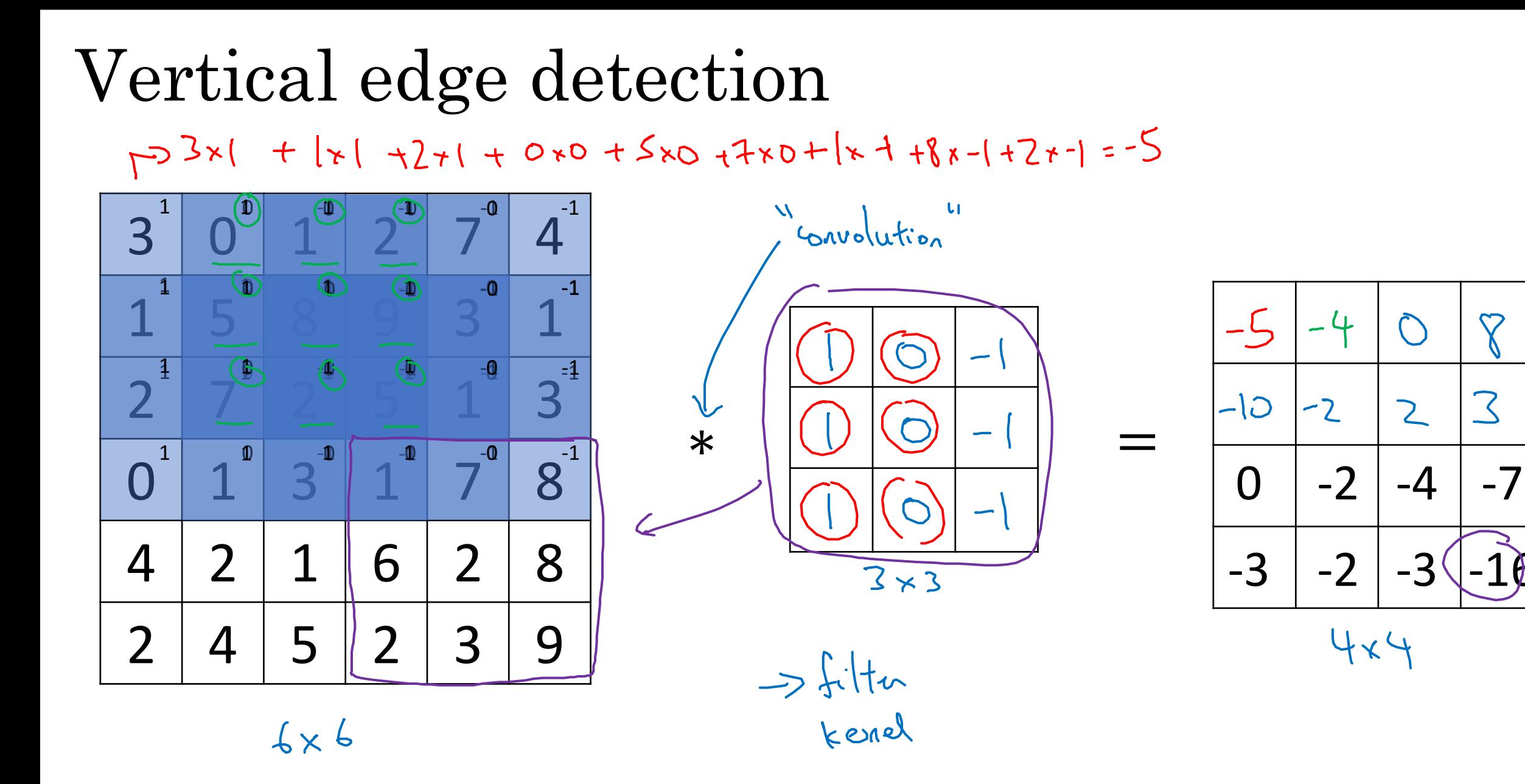

Andrew Ng

 $\bm{\nabla}$ 

 $\mathcal{Z}$ 

 $\mathsf{Z}$ 

Vertical edge detection

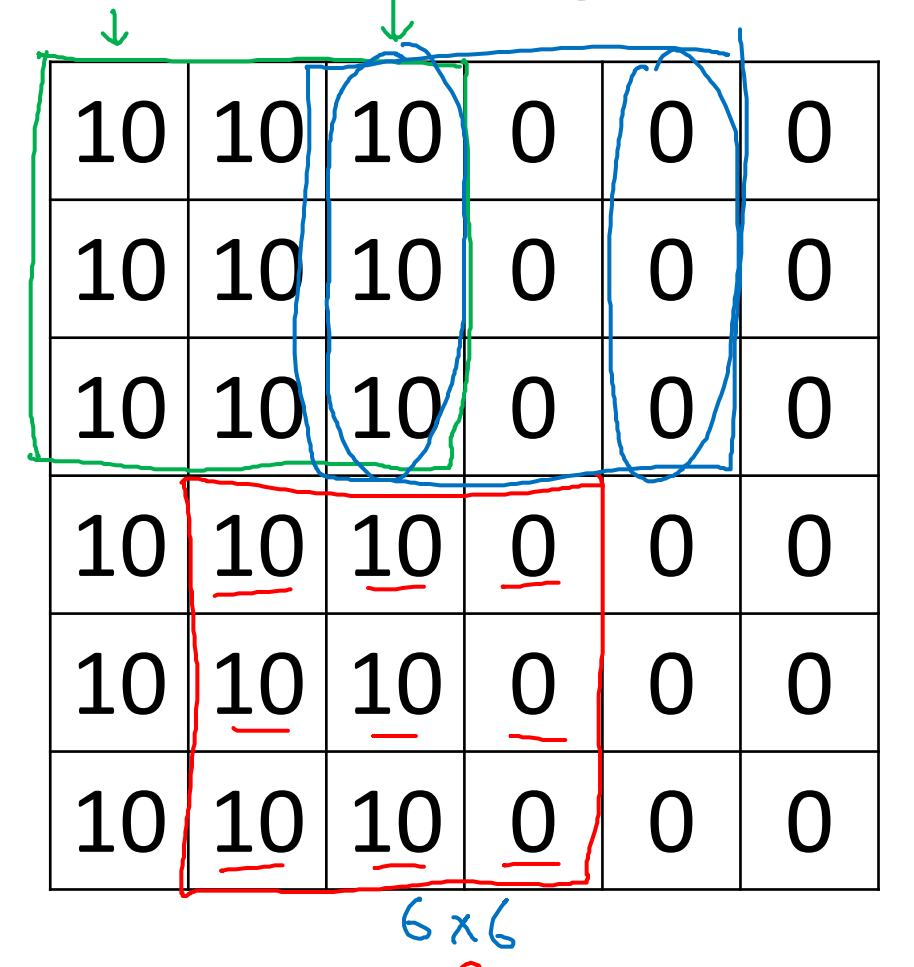

 $\hat{\mathbf{r}}$ 

L

∗

∗

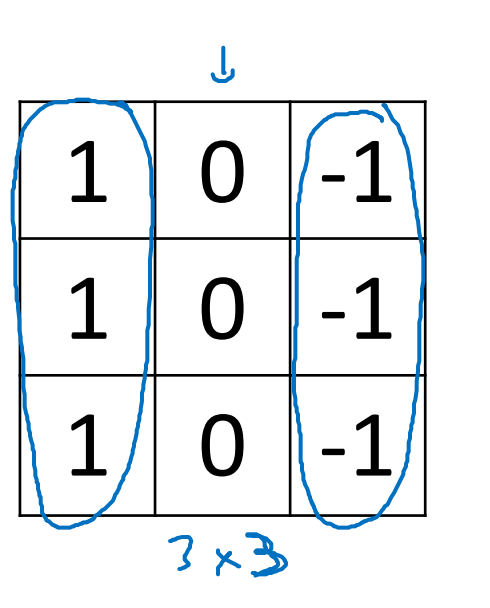

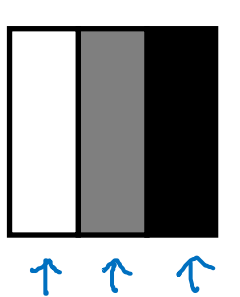

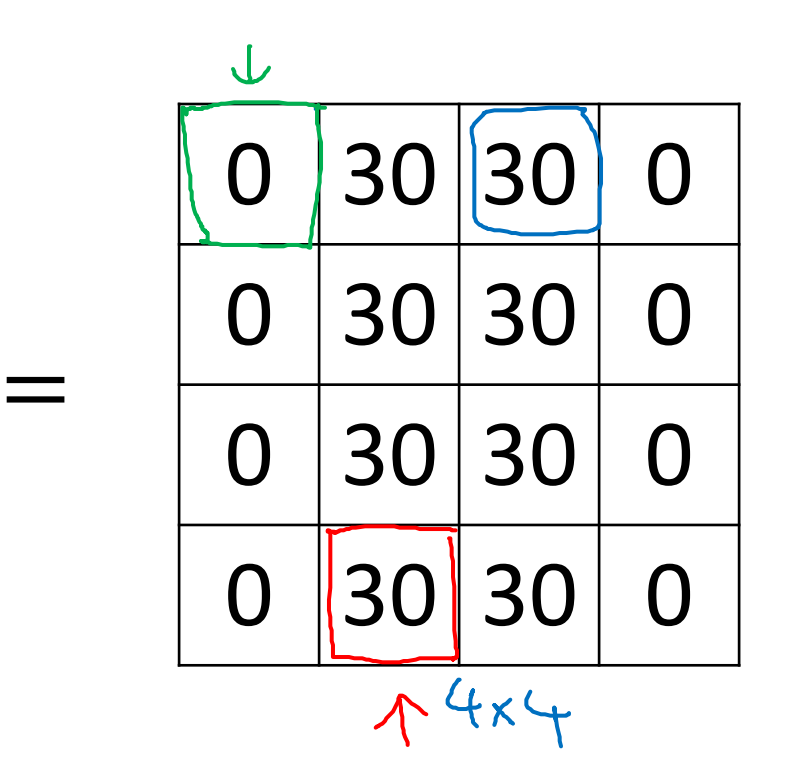

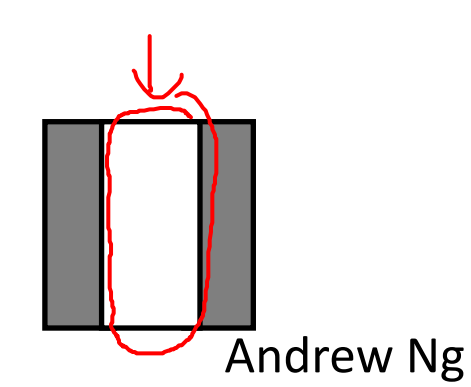

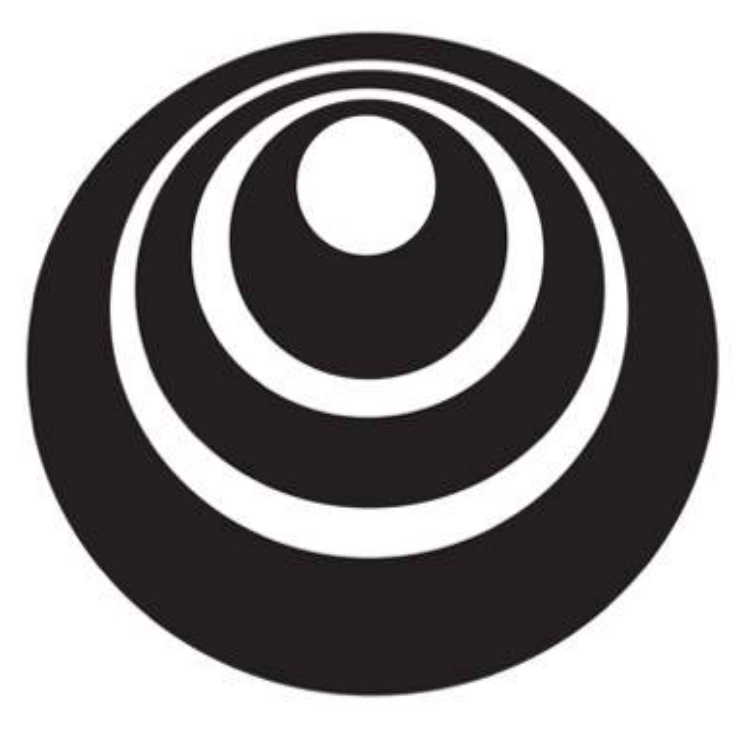

deeplearning.ai

## Convolutional Neural Networks

More edge detection

### Vertical edge detection examples

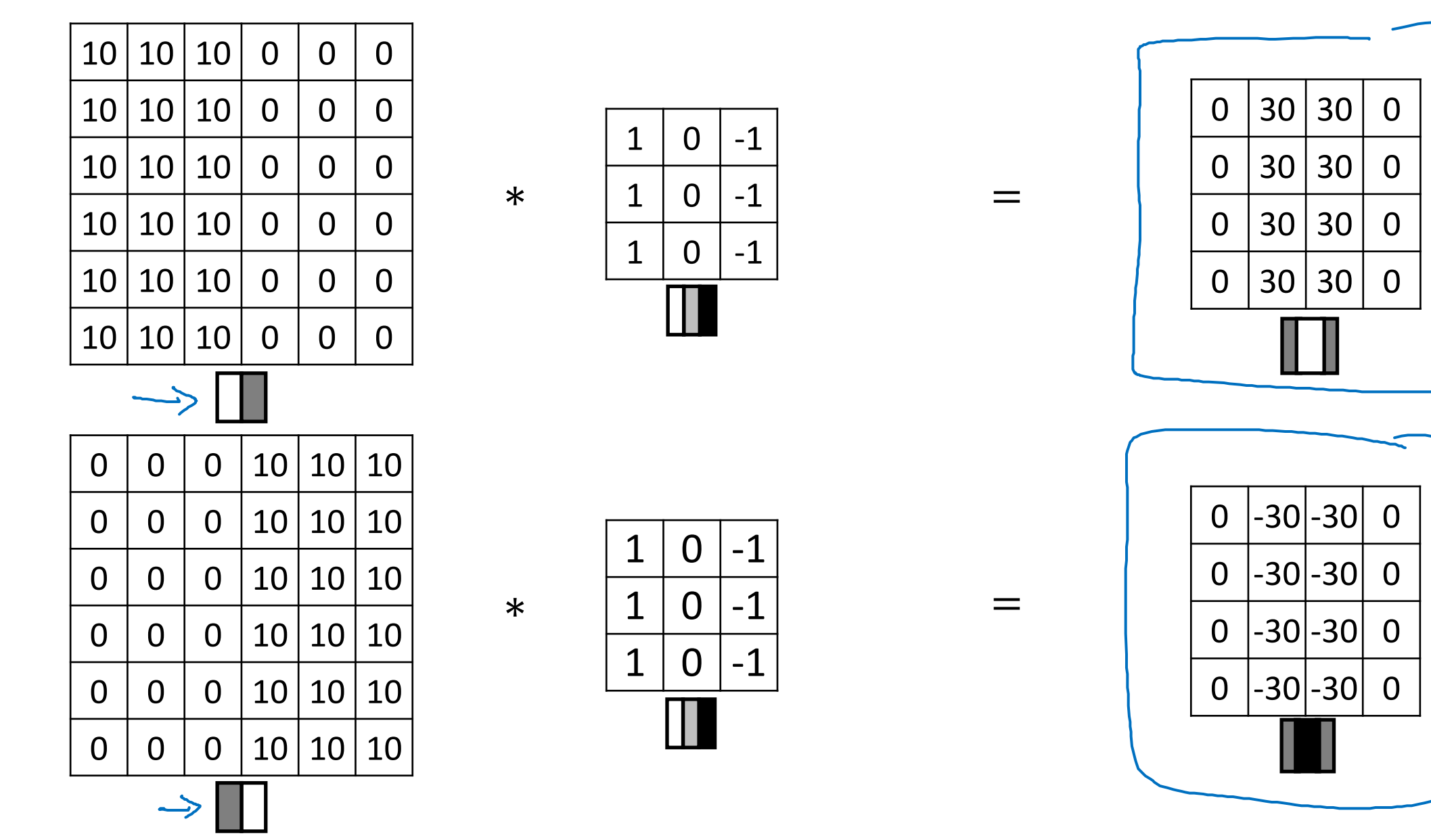

### Vertical and Horizontal Edge Detection

 $*$  | 0 | 0 | 0 |  $=$ 

 $0 0 0$ 

 $-1$   $-1$   $-1$ 

 $1 \mid 1 \mid 1$ 

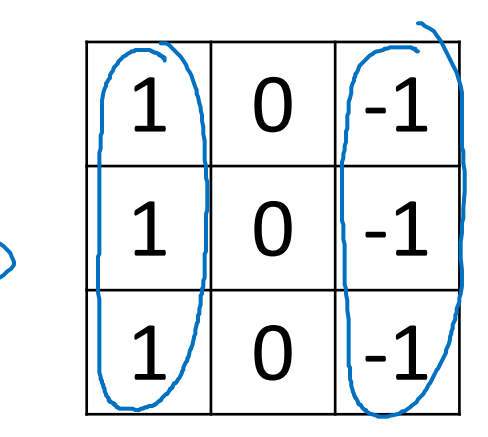

Vertical

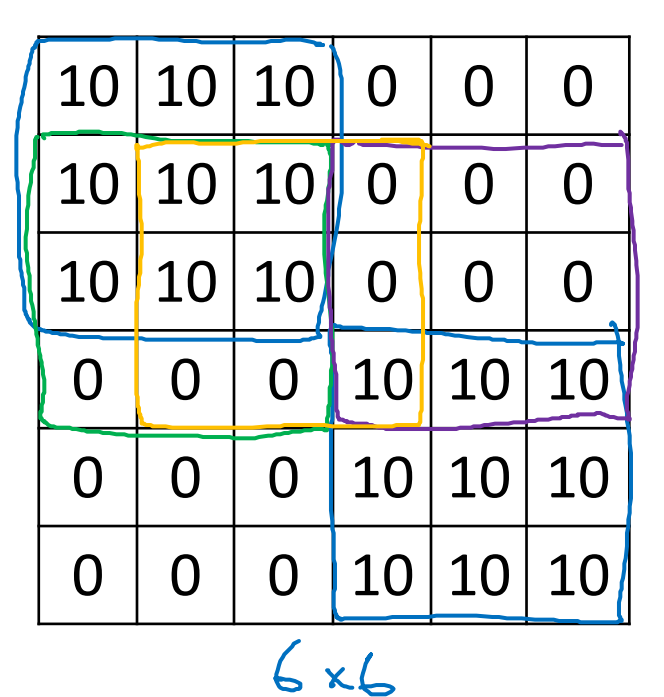

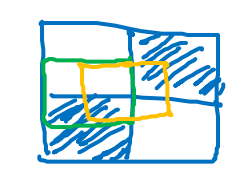

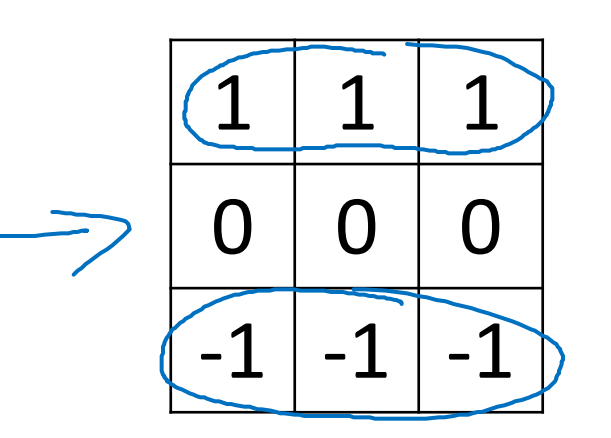

Horizontal

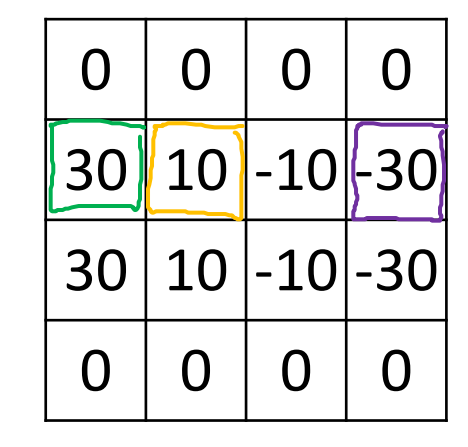

### Learning to detect edges

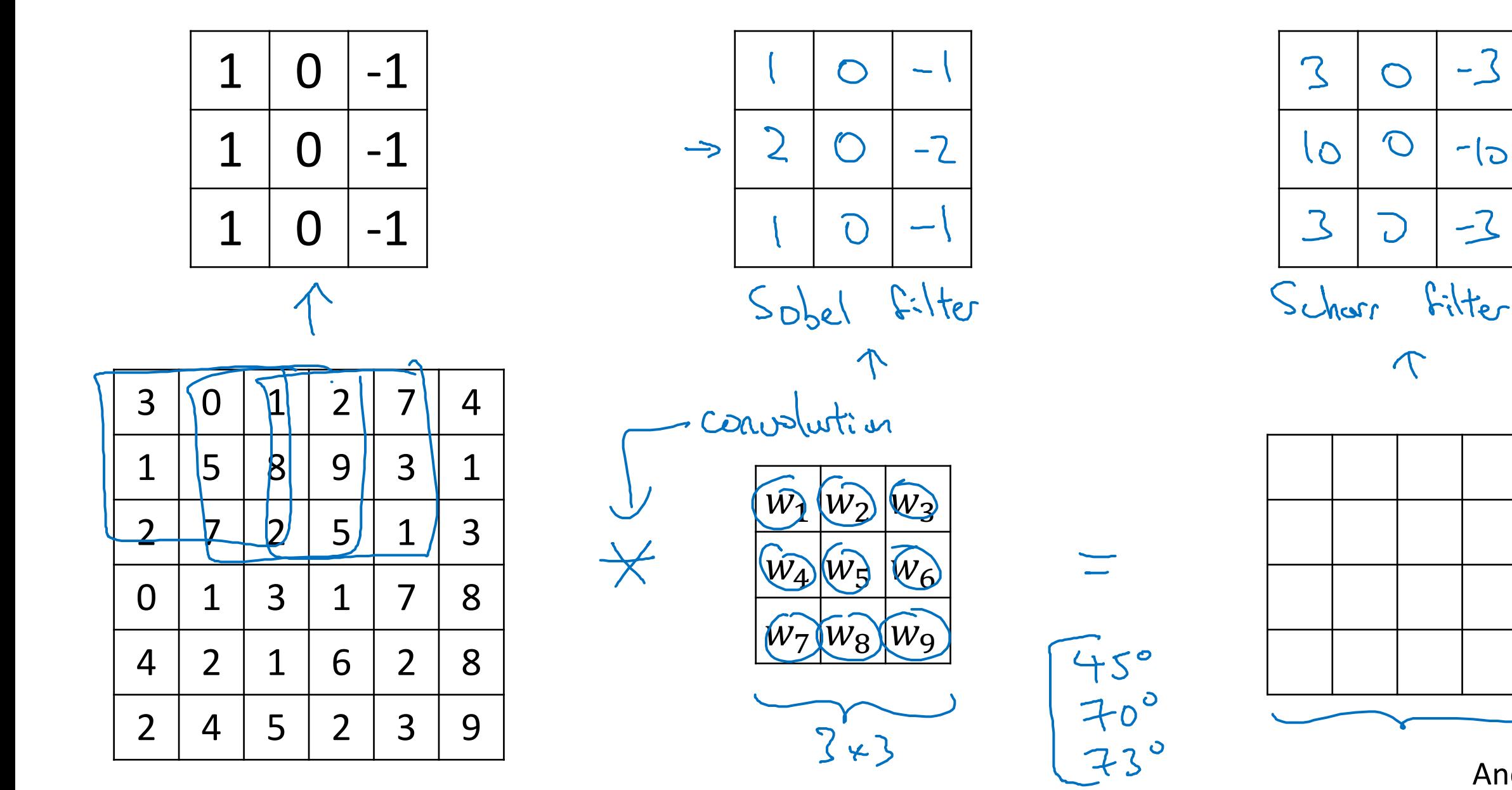

Andrew Ng

 $-3$ 

 $-1$ ට

 $-3$ 

 $\bigcap$ 

 $\bigcirc$ 

 $\overline{O}$ 

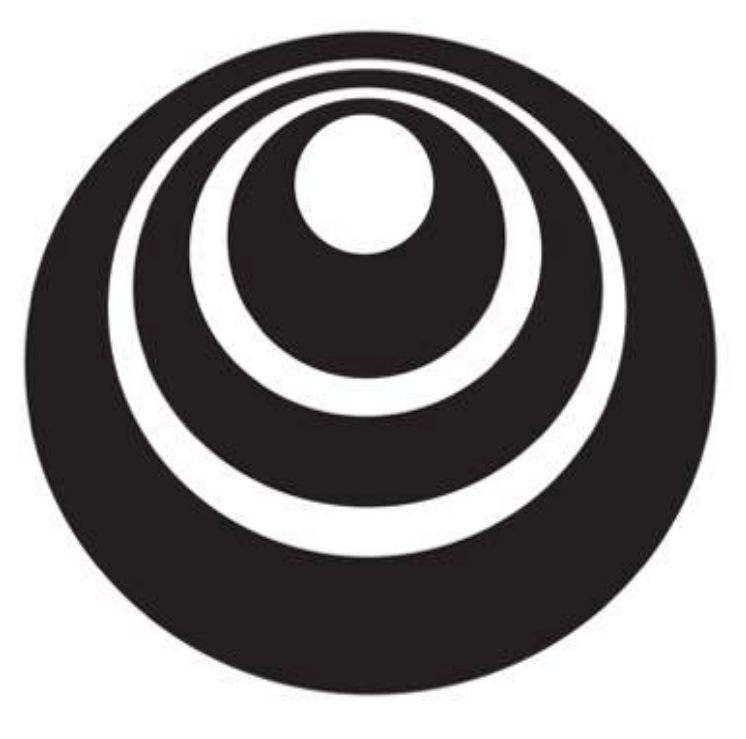

deeplearning.ai

## Convolutional Neural Networks

# Padding

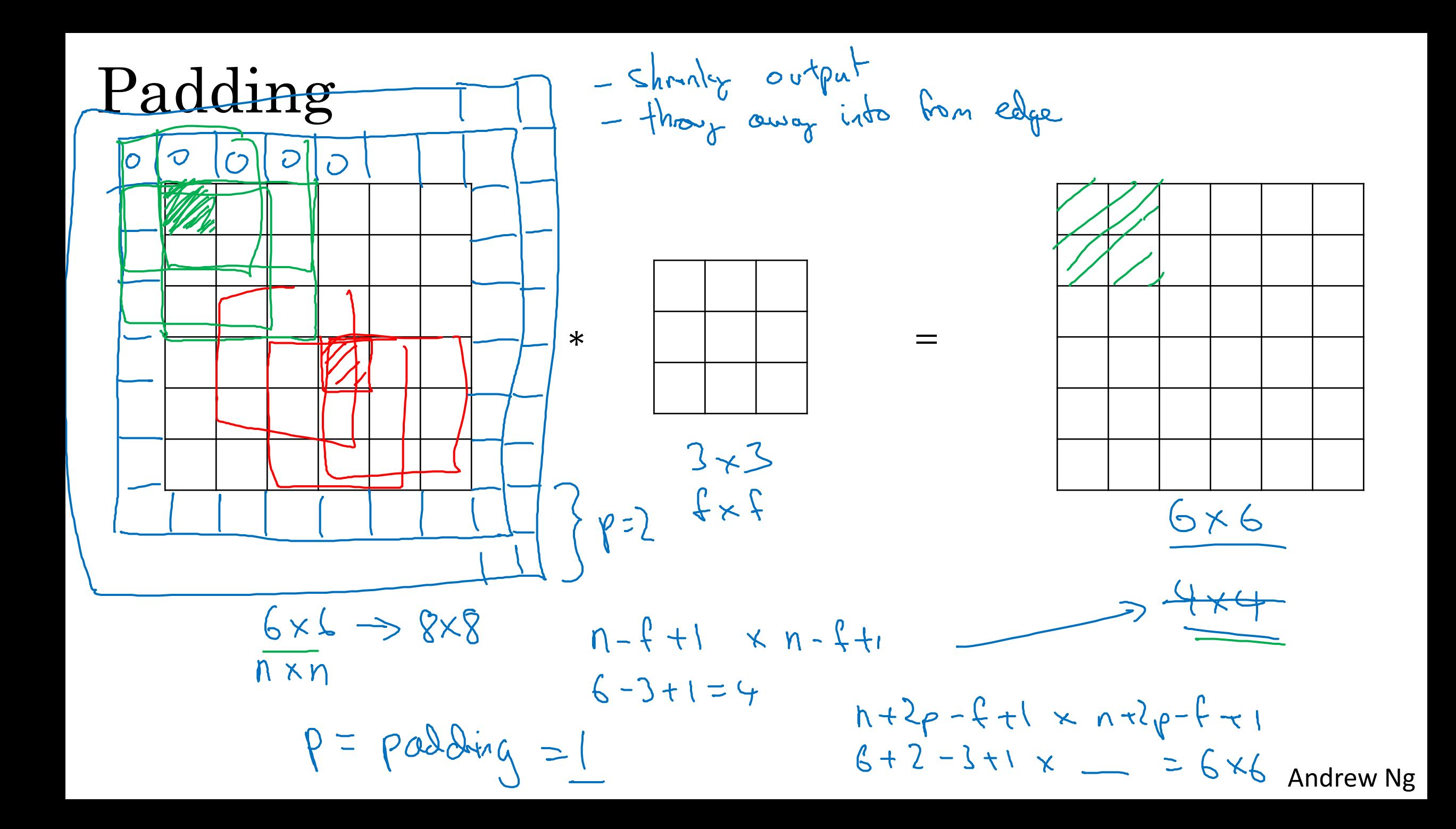

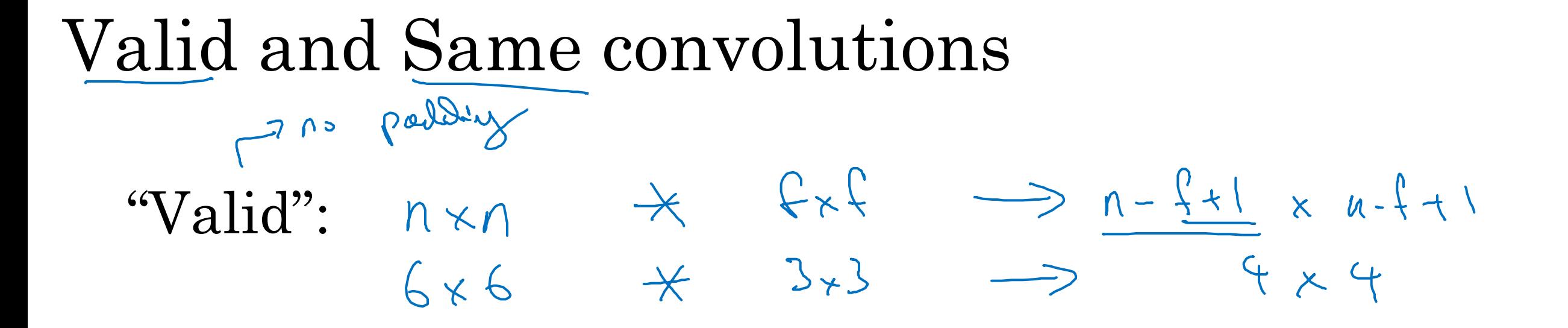

"Same": Pad so that output size is the same as the input size. $f$  is usually odd<br> $f_{x1}$ <br> $f_{x2}$  $Mt2\rho - f11 xn t2\rho - f1$  $p+2p-f+1 = p \Rightarrow p = \frac{f-1}{2}$  $5x5$  $3*3$   $\rho = \frac{3-1}{2} = 1$   $\int_{c=c}^{c} 5*5 \rho = 2$ Andrew Ng

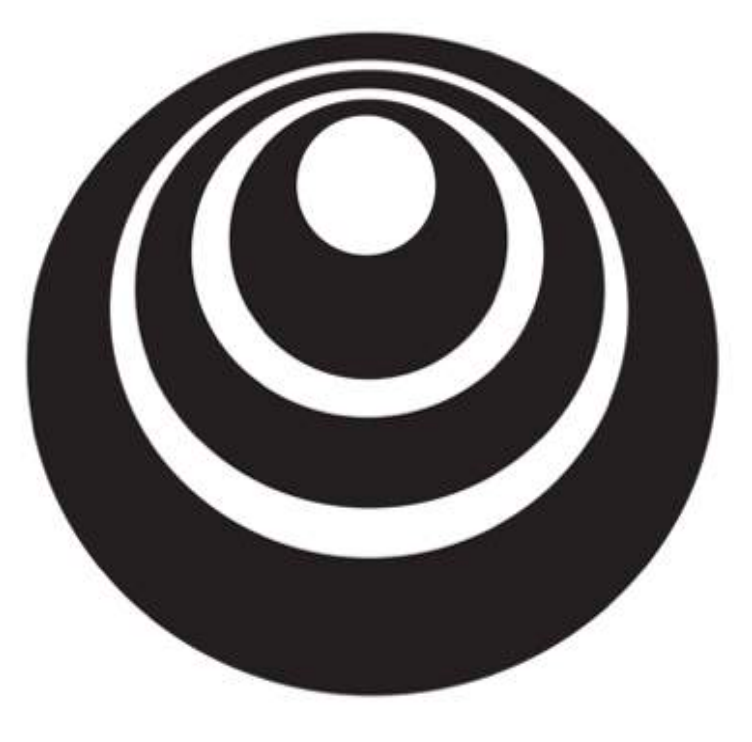

### Convolutional Neural Networks

deeplearning.ai

# Strided convolutions

Strided convolution

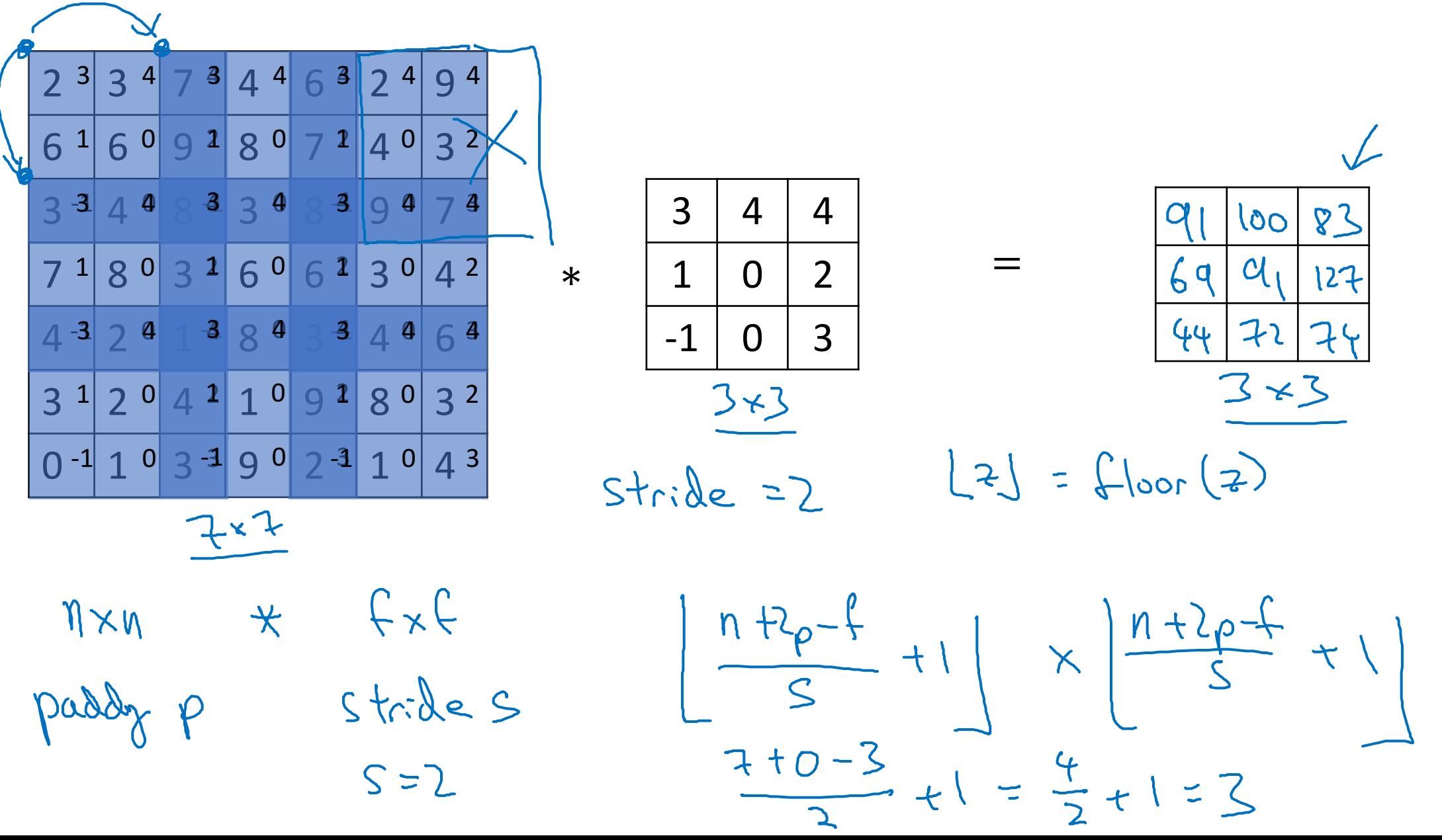

#### Summary of convolutions

 $n \times n$  image  $f \times f$  filter

padding *p* stride *s*

$$
\left[\frac{n+2p-1}{s}+1\right] \times \left[\frac{n+2p-1}{s}\right]
$$

$$
\left\lfloor \frac{n+2p-f}{s}+1\right\rfloor
$$

#### Technical note on cross-correlation vs. convolution

Convolution in math textbook:  $\bigcap_{i=1}^n\bigcap_{i=1}^n$ 

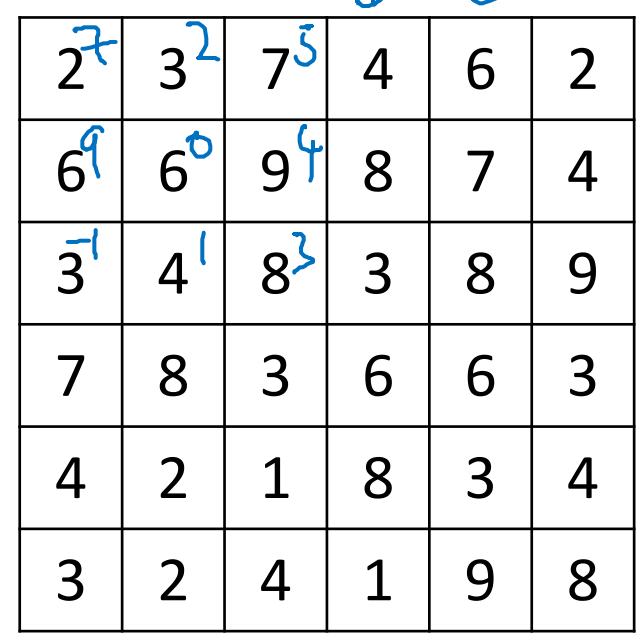

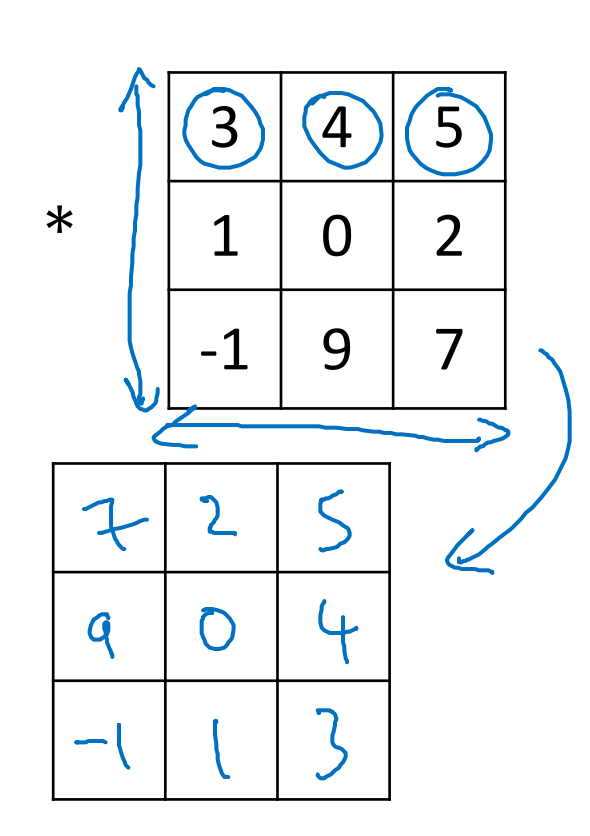

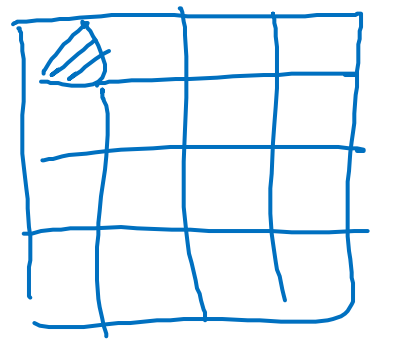

 $(A*B) * C = A*B*C$ 

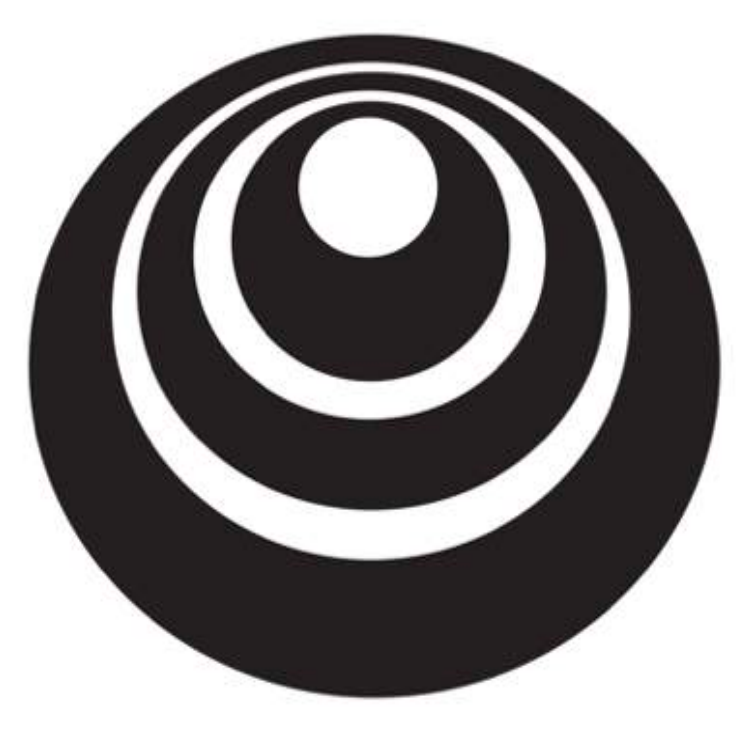

deeplearning.ai

## Convolutional Neural Networks

# Convolutions over volumes

#### Convolutions on RGB images

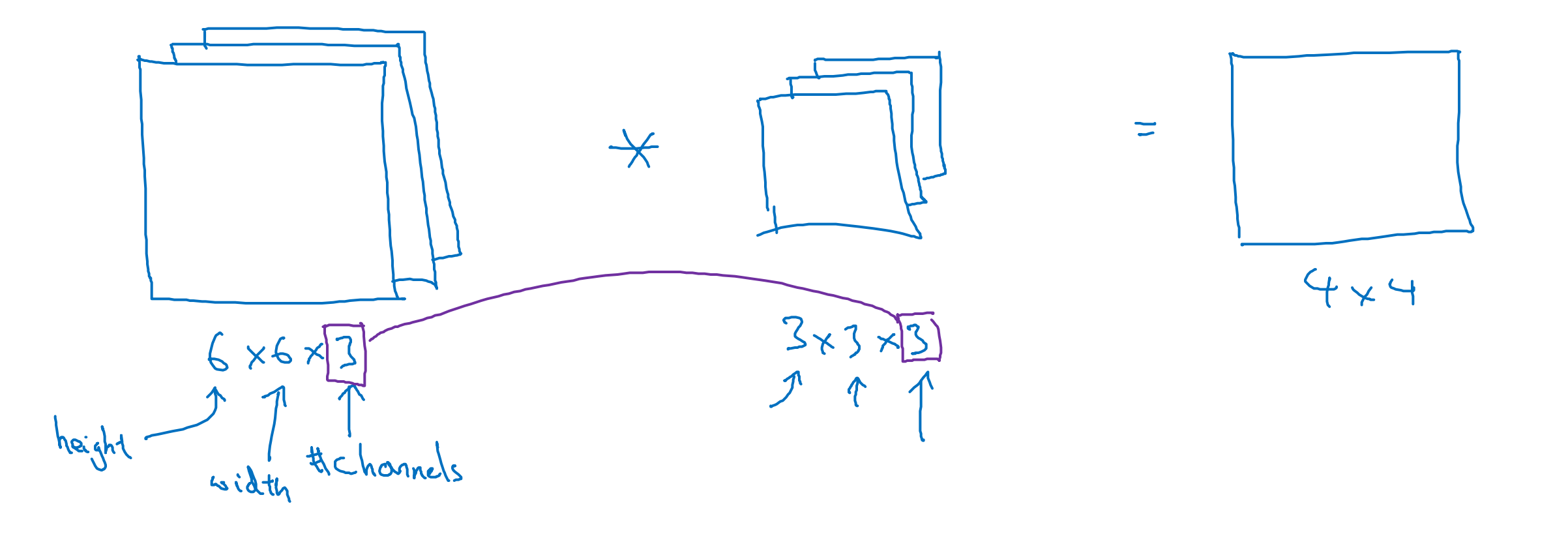

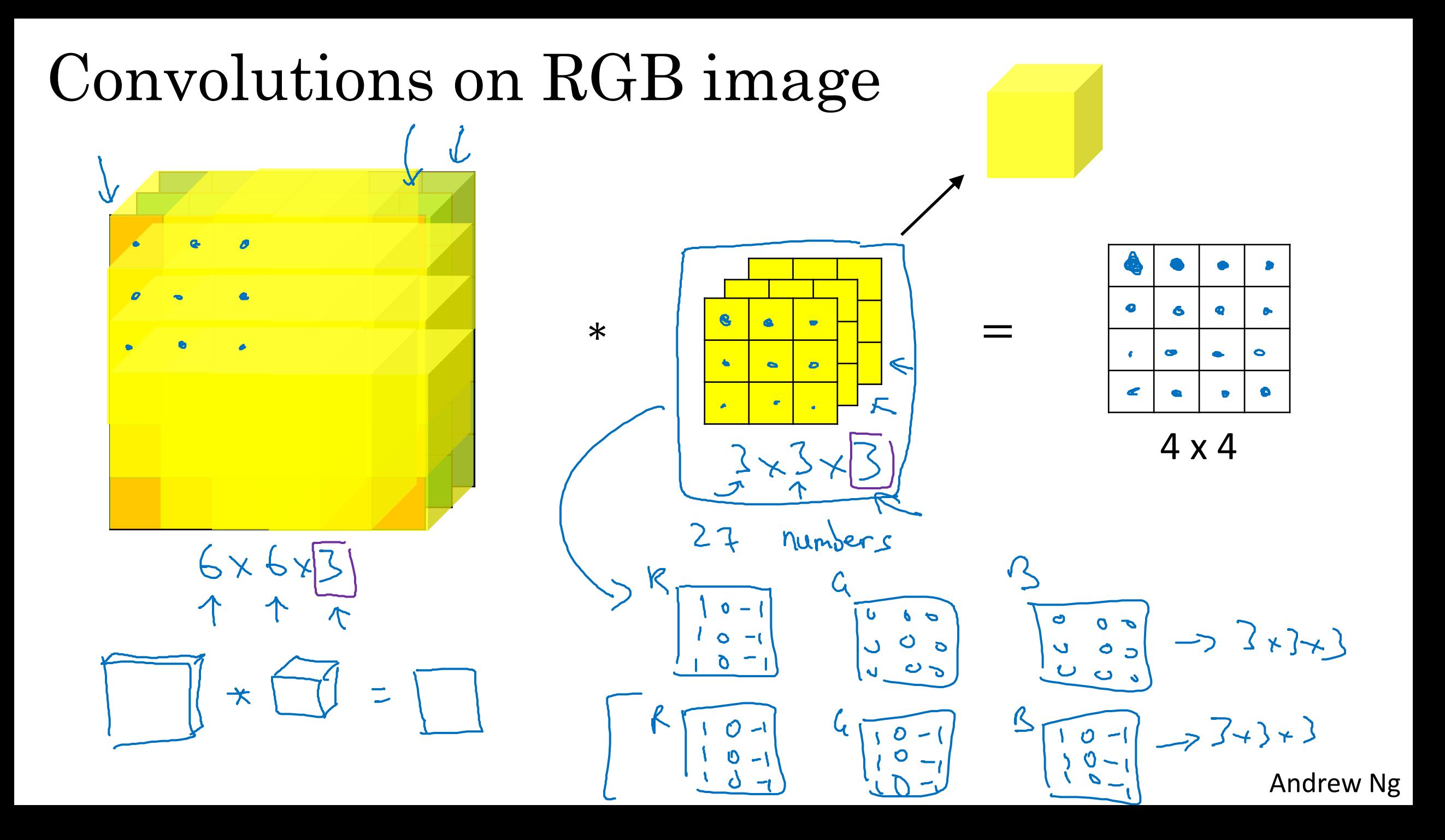

### Multiple filters

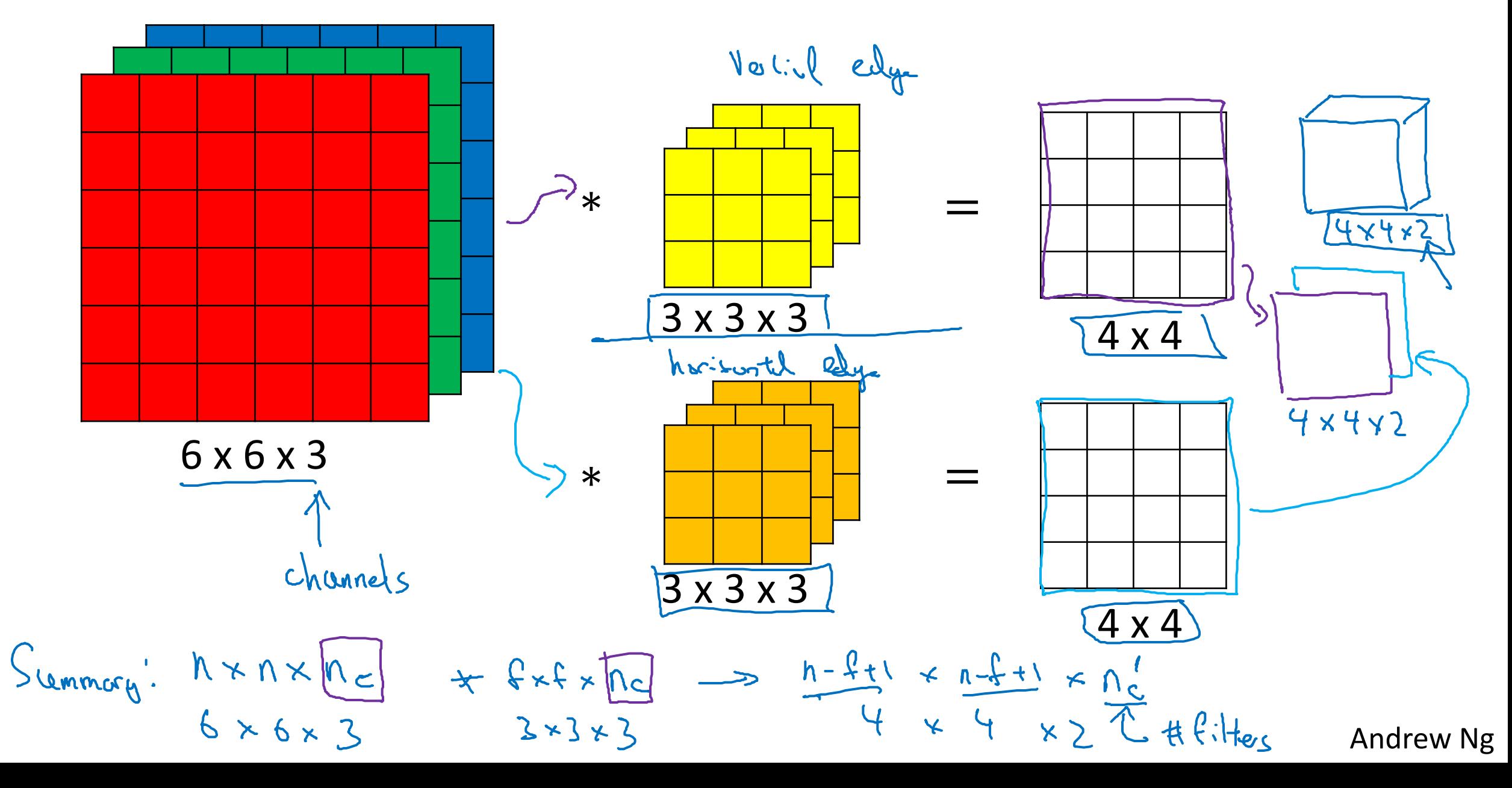

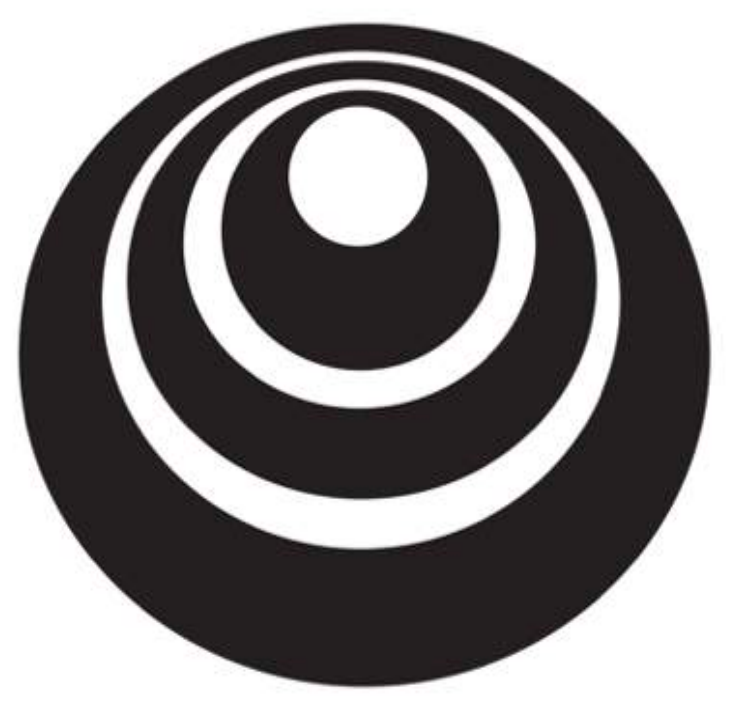

deeplearning.ai

## Convolutional Neural Networks

One layer of a convolutional network

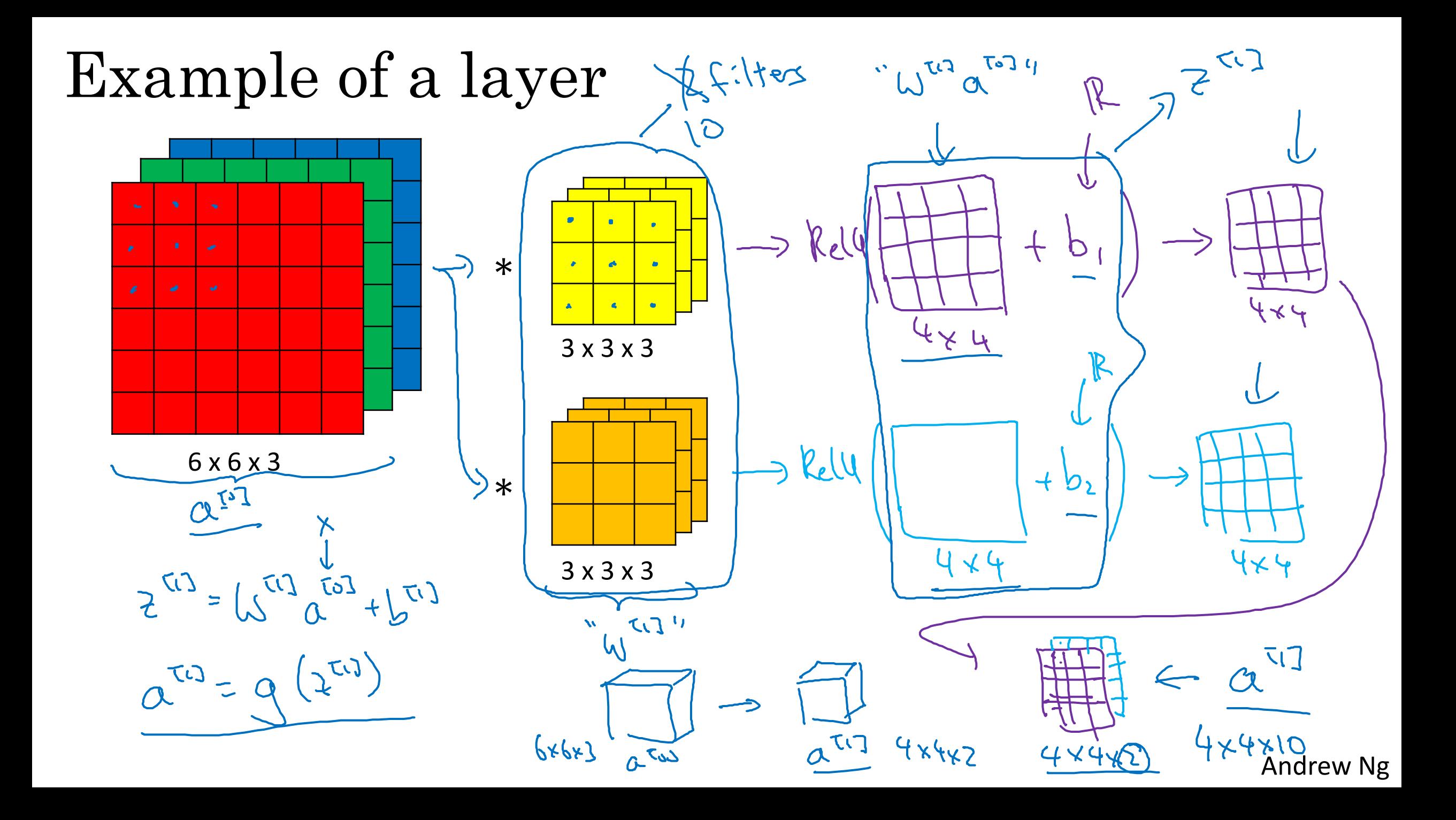

#### Number of parameters in one layer

If you have 10 filters that are  $3 \times 3 \times 3$ in one layer of a neural network, how many parameters does that layer have? $\overline{O}$  $3 + 3 \times 3$ 27 parvotes.

 $+ \text{bits}$ 

**280** p orgne

#### Summary of notation

If layer l is a convolution layer:  $LI-1]$  $f^{\left[\underline{l}\right]}$  = filter size Input:  $p^{[l]}$  = padding  $\overline{c}1$ Output:ClJ  $s^{[l]}$  = stride  $7 \frac{123}{140}$   $9 \frac{122}{140}$   $10 \frac{120}{140}$   $10 \frac{120}{140}$  $n_c^{\left[l\right]}$  = number of filters  $\Rightarrow$  Each filter is:  $\int_0^{t_1} x \cdot e^{t_1} \times |r|_c^{t_1}$ Activations:  $Q^{[l]} \rightarrow M_{l'}^{[l]} \times M_{l'}^{[l]} \times N_{l'}^{[l]}$  $A^{IJ} \rightarrow M \times 10^{H \times M_{\odot}}$ Weights: bias:  $N_c \times N_H \times N_{\nu}$ 

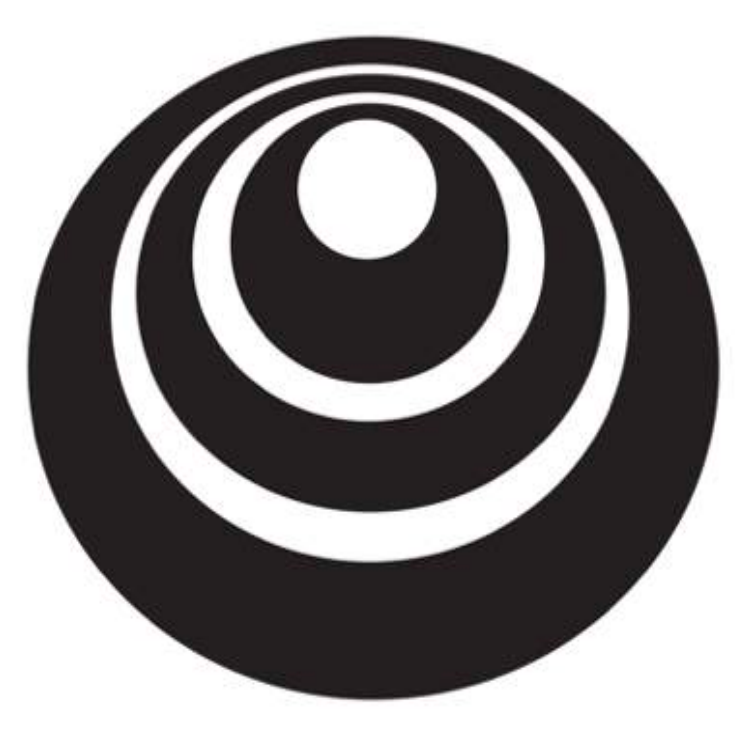

deeplearning.ai

## Convolutional Neural Networks

# A simple convolution network example

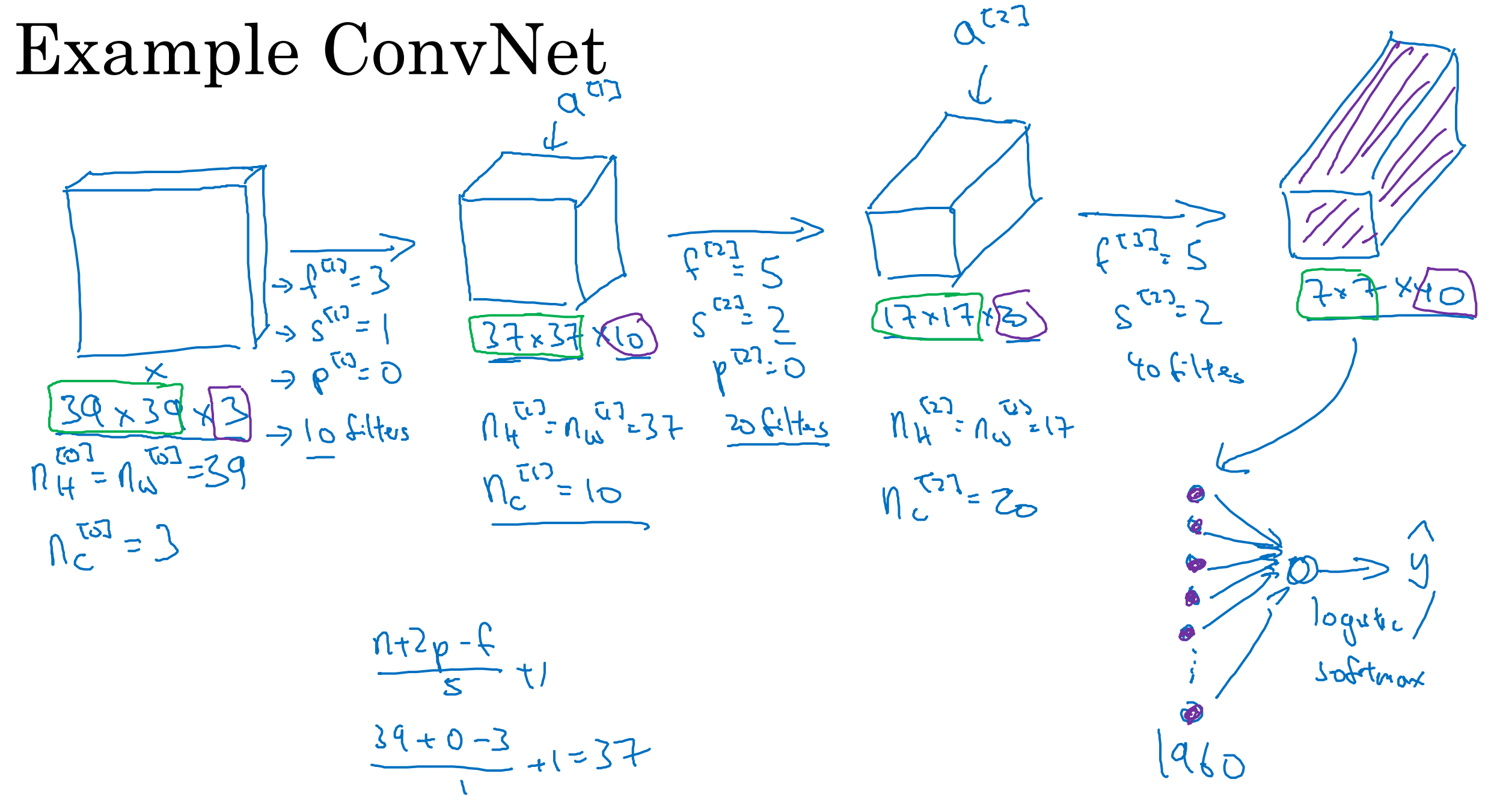

Andrew Ng

#### Types of layer in a convolutional network:

- Convolution
- Pooling
- Fully connected  $(Fc) \leftarrow$

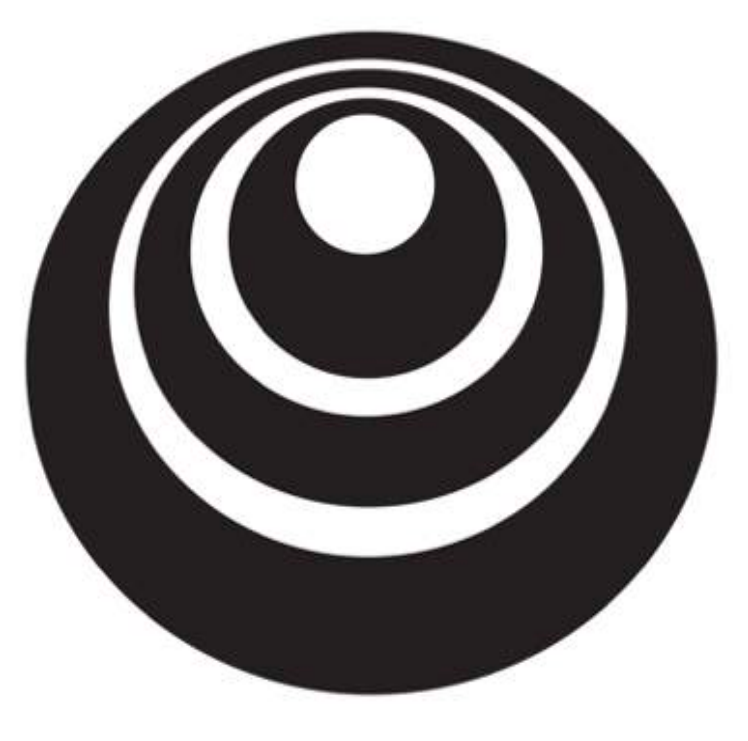

### Convolutional Neural Networks

# Pooling layers

deeplearning.ai

### Pooling layer: Max pooling

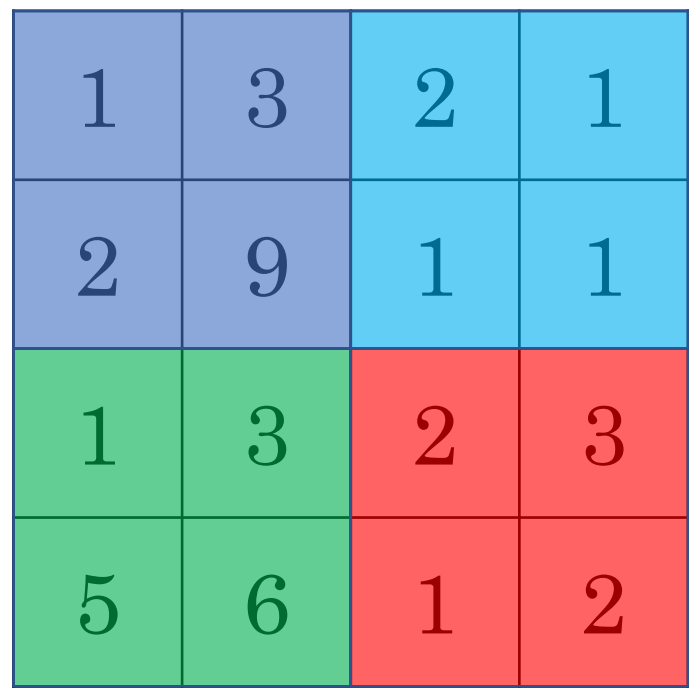

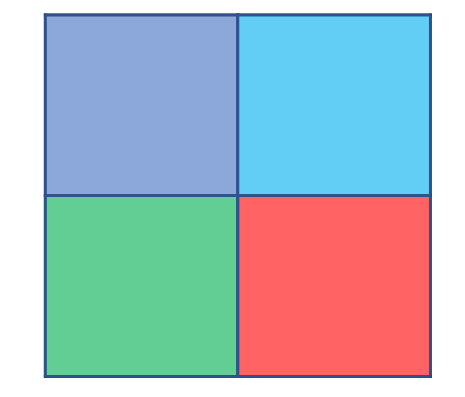

### Pooling layer: Max pooling

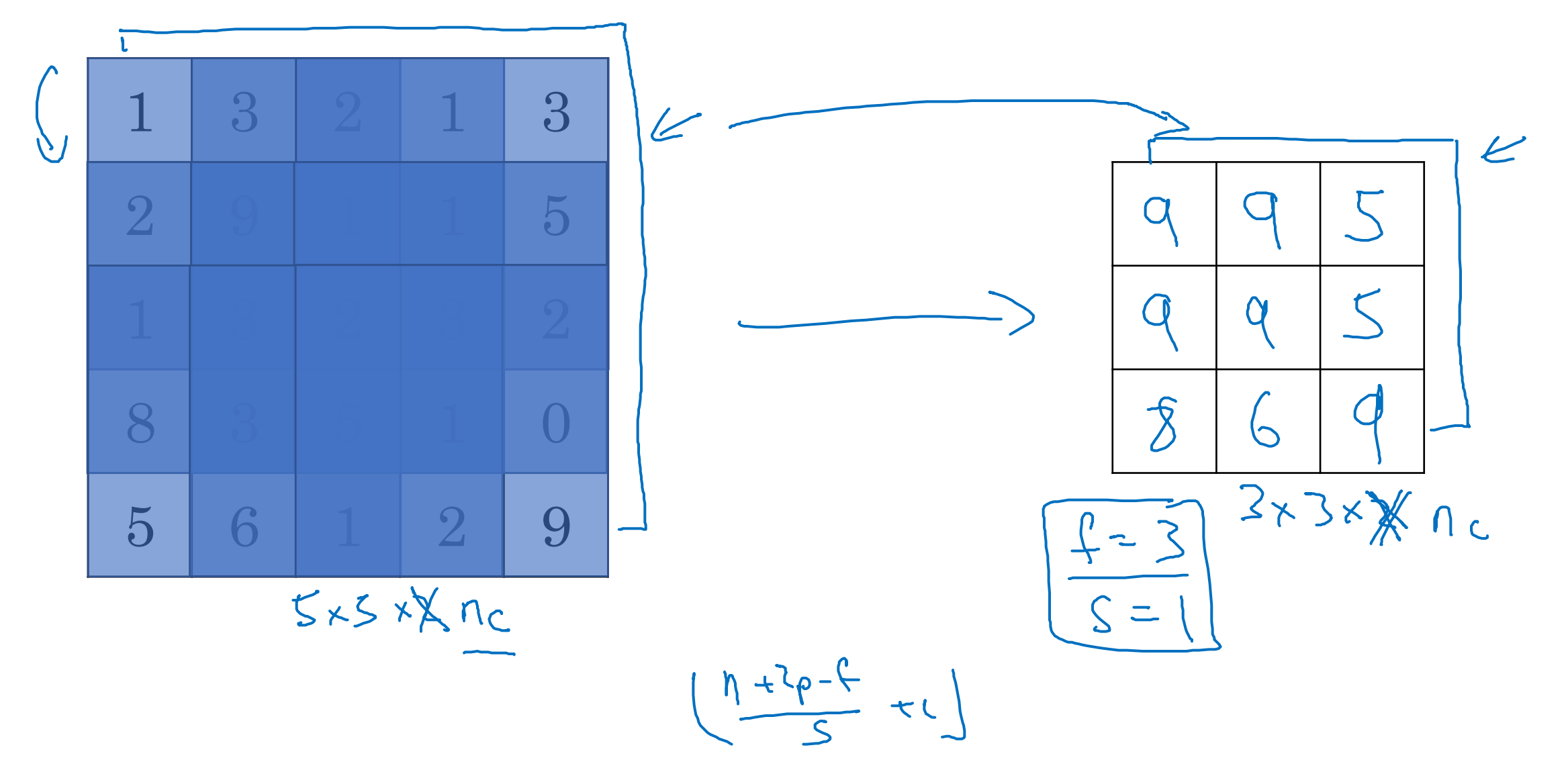

#### Pooling layer: Average pooling

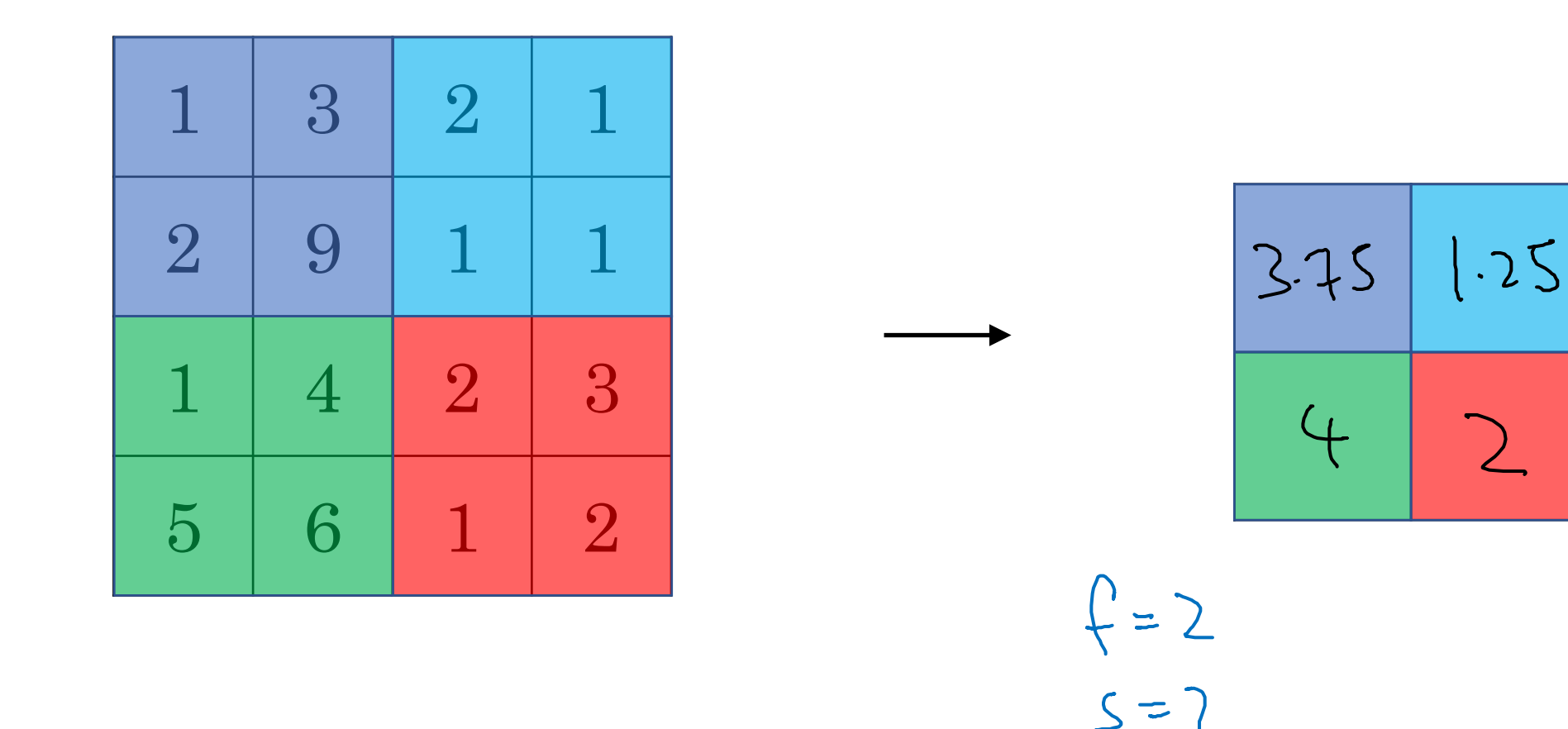

>  $1171000$ 

#### Summary of pooling

Hyperparameters:

 $f=2,5=2$ <br> $f=3,5=2$ f : filter size s : stride Max or average pooling

podding. No parameters to learn!

 $M_H \times M_W \times M_C$  $1 - \frac{1}{2} + 1 = \frac{1}{2}$  $X$   $\Lambda$ 

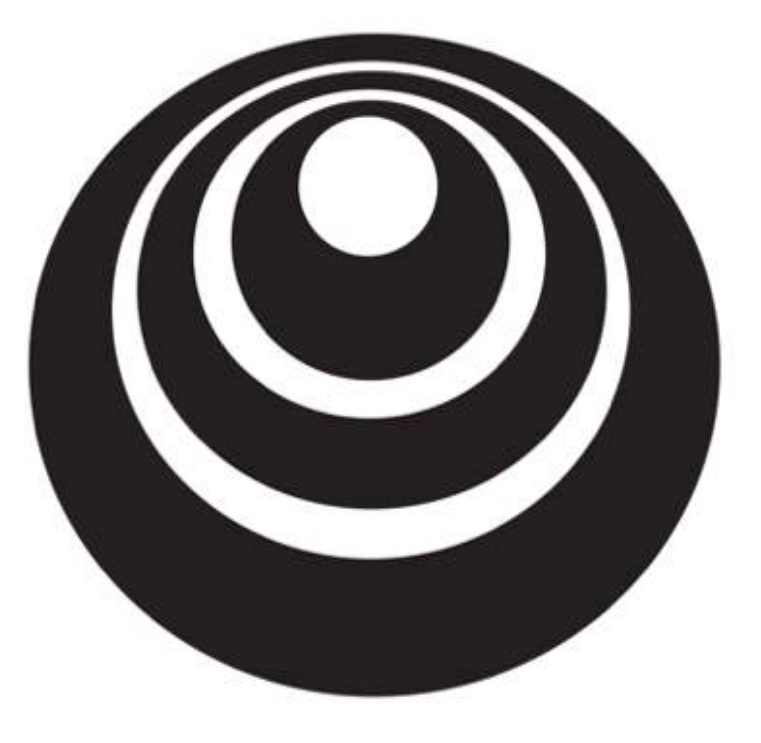

deeplearning.ai

## Convolutional Neural Networks

# Convolutional neural network example

Neural network exampleAndrew Ng 

#### Neural network example

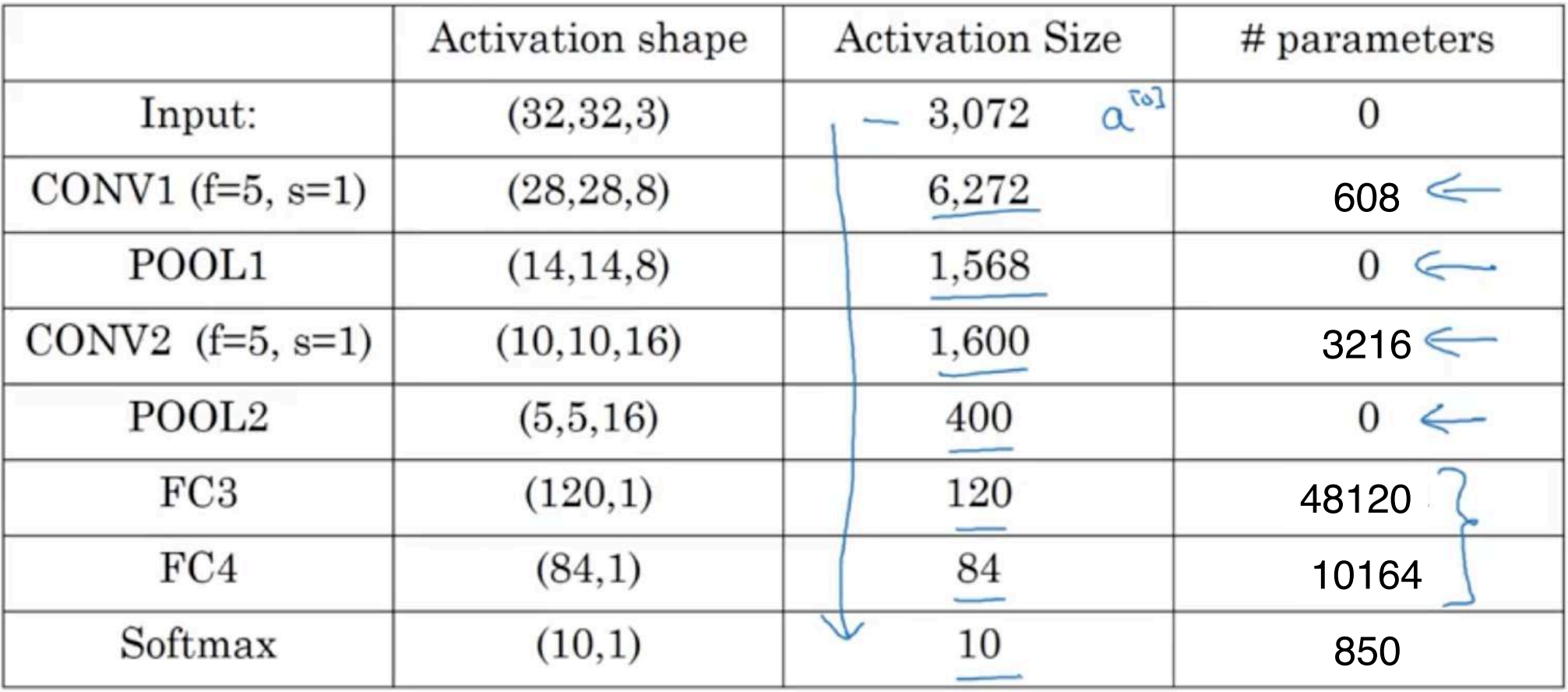

Andrew Ng

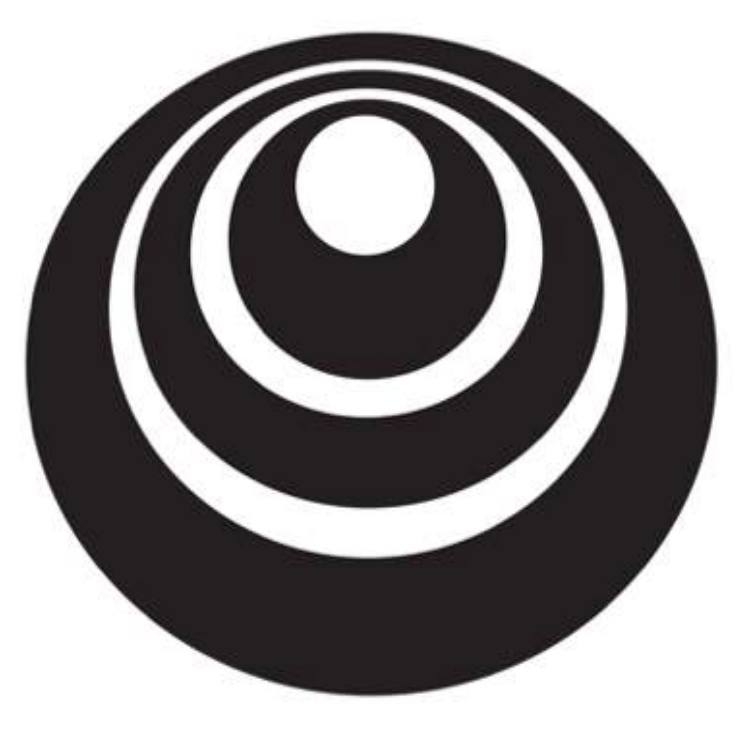

### Convolutional Neural Networks

# Why convolutions?

deeplearning.ai

#### Why convolutions

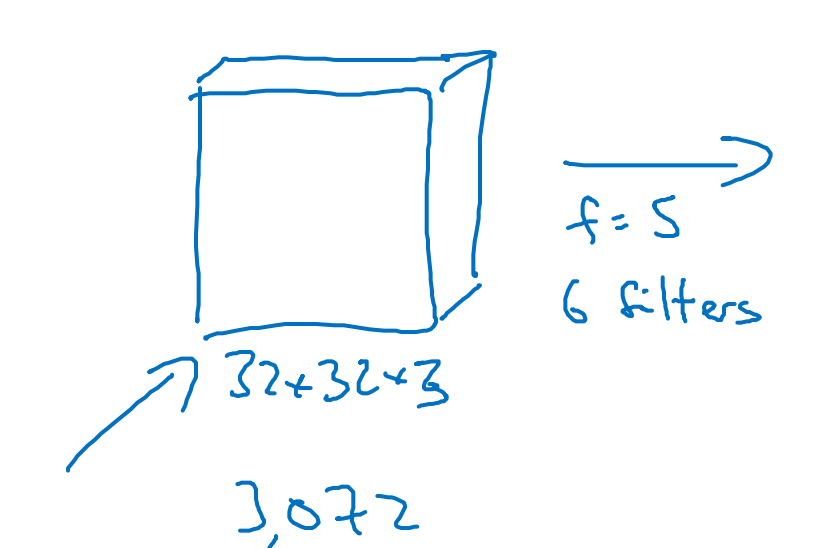

 $4704$ 

 $28x28x6$ 

 $-25$  $5*5$  $26$  $6 \times 26 = 156$  parameters

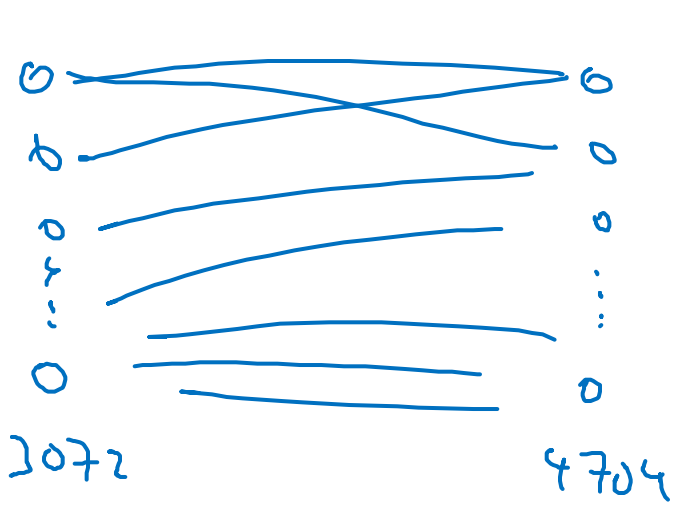

 $3.072 \times 4.704$  2 14 m

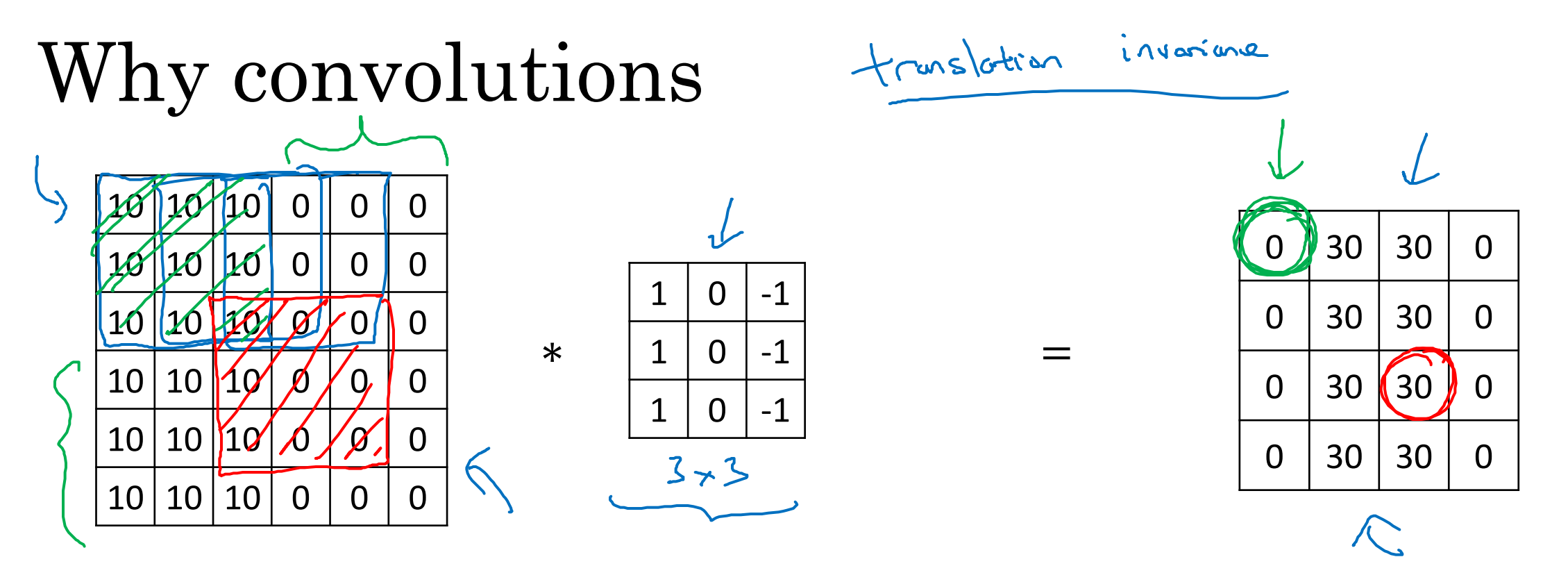

**Parameter sharing:** A feature detector (such as a vertical edge detector) that's useful in one part of the image is probably useful in another part of the image.

→ **Sparsity of connections:** In each layer, each output value depends only on a small number of inputs.

# Putting it together Training set  $(x^{(1)}, y^{(1)})$  ...  $(x^{(m)}, y^{(m)})$ .  $\omega, b$  $\hat{y}$

Cost 
$$
J = \frac{1}{m} \sum_{i=1}^{m} \mathcal{L}(\hat{y}^{(i)}, y^{(i)})
$$

Use gradient descent to optimize parameters to reduce  $$